# The SuperPascal User Manual

PER BRINCH HANSEN<sup>1</sup>

School of Computer and Information Science Syracuse University, Syracuse, NY 13244, USA

November 1993

Abstract: This report explains how you compile and run SuperPascal programs [Brinch Hansen 1993a].

#### 1 Command Aliases

If you are using SuperPascal under Unix, please define the following command aliases in the file .cshrc in your home directory:

> alias sc  $\langle$  path name of an executable compiler sc $>$ alias sr  $\langle$ *path name of an executable interpreter sr>*

## 2 Program Compilation

You compile a *SuperPascal* program by typing the command

sc

followed by a return. When the message

source  $=$ 

appears, type the name of a program textfile followed by a return. After the message

 $code =$ 

type the name of a new program codefile followed by a return.

Example:

sc  $source = sortprogram$  $code = sortcode$ 

If the compiler finds errors in a program text, the errors are reported both on the screen and in the textfile errors, but no program code is output.

 ${}^{1}$ Copyright ©1993 Per Brinch Hansen. All rights reserved.

# 3 Program Execution

You run a compiled *SuperPascal* program by typing the command

sr

followed by a return. When the message

 $code =$ 

appears, type the name of a program codefile followed by a return. After the message

select files?

you have a choice:

1. If you type no followed by a return, the program will be executed with text input from the keyboard and text output on the screen.

2. If you type yes followed by a return, you will first be asked to name the input file:

 $input =$ 

Type the name of an existing textfile or the word keyboard followed by a return. Finally, you will be asked to name the output:

 $output =$ 

Type the name of a new textfile or the word screen followed by a return.

Examples:

```
sr
  code = sortcodeselect files? no
sr
  code = sortcode
  select files? yes
  input = testdataoutput = screen
```
#### 4 Compile-time Errors

During compilation, the following program errors are reported:

- Ambiguous case constant: Two case constants denote the same value.
- Ambiguous identifier: A program, a function declaration, a procedure declaration, or a record type introduces two named entities with the same identifier.
- Forall statement error: In a restricted forall statement, the element statement uses a target variable.
- Function block error: A procedure statement occurs in the statement part of a function block.
- Function parameter error: A function uses an explicit or implicit variable parameter.
- Identifier kind error: A named entity of the wrong kind is used in some context. (Constants, types, fields, variables, functions and procedures are different kinds of named entities.)
- *Incomplete comment:* The closing delimiter  $\}$  of a comment is missing.
- *Index range error:* The index range of an array type has a lower bound that exceeds the upper bound.
- *Number error:* A constant denotes a number outside the range of integers or reals.
- *Parallel statement error:* In a restricted parallel statement, a target variable of one process statement is also a target or an expression variable of another process statement.
- Procedure statement error: In a restricted procedure statement, an entire variable is used more than once as a restricted actual parameter.
- Recursion error: A recursive function or procedure uses an implicit parameter.
- *Syntax error:* The program syntax is incorrect.
- Type error: The type of an operand is incompatible with its use.
- Undefined identifier: An identifier is used without being defined.

## 5 Run-time Errors

During program execution, the following program errors are reported:

- *Channel contention:* Two processes both attemp to send or receive through the same channel.
- Deadlock: Every process is delayed by a send or receive operation, but none of these operations match.
- False assumption: An assume statement denotes a false assumption.
- Message type error: Two processes attempt to communicate through the same channel, but the output expression and the input variable are of different message types.
- Range error: The value of an index expression or a *chr, pred,* or *succ* function designator is out of range.
- Undefined case constant: A case expression does not denote a case constant.
- Undefined channel reference: A channel expression does not denote a channel.

### 6 Software Limits

If a program is too large to be compiled or run, the software displays one of the following messages and stops. Each message indicates that the limit of a particular software array type has been exceeded:

- Block limit exceeded: The total number of blocks defined by the program and its function declarations, procedure declarations, forall statements, and process statements exceeds the limit maxblock.
- Branch limit exceeded: The total number of branches denoted by all statements in the program exceeds the limit maxlabel.
- Buffer limit exceeded: The size of the compiled code exceeds the limit maxbuf.
- Case limit exceeded: The number of case constants exceeds the limit maxcase.
- *Channel limit exceeded:* The number of channels opened exceeds the limit maxchan.
- *Character limit exceeded:* The total number of characters in all word symbols and identifiers exceeds the limit maxchar.
- Memory limit exceeded: The program execution exceeds the limit maxaddr.
- *Nesting limit exceeded:* The level of nesting of the program and its function declarations, procedure declarations, parallel statements, and forall statements exceeds the limit maxlevel.
- String limit exceeded: The number of characters in a word symbol, an identifier, or a character string exceeds the limit maxstring.

The standard software limits are:

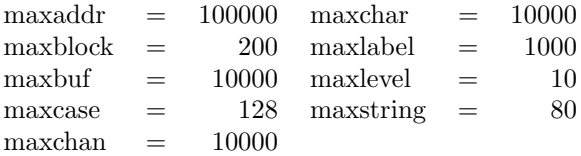

If these limits are too small for compilation or execution of a program, the limits must be increased by editing a common declaration file and recompiling both the compiler and the interpreter [Brinch Hansen 1993b].

### References

- [1] Brinch Hansen, P. (1993a) The programming language SuperPascal. School of Computer and Information Science, Syracuse University, Syracuse, NY.
- [2] Brinch Hansen, P. (1993b) The SuperPascal software notes. School of Computer and Information Science, Syracuse University, Syracuse, NY.